# **Seven Anion Comparison**

## **for the Center and West Hill Slope Systems in the Landscape Evolution Observatory (LEO) Project**

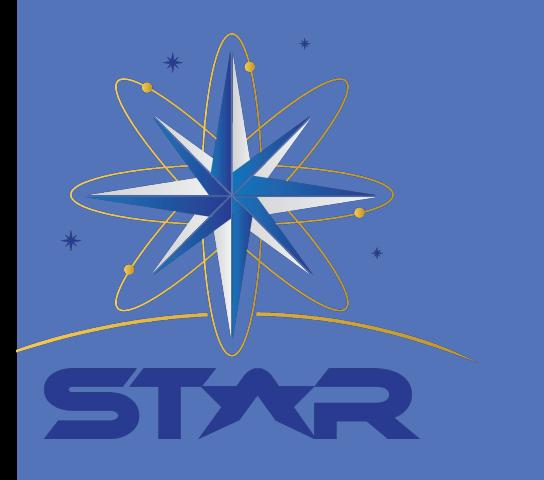

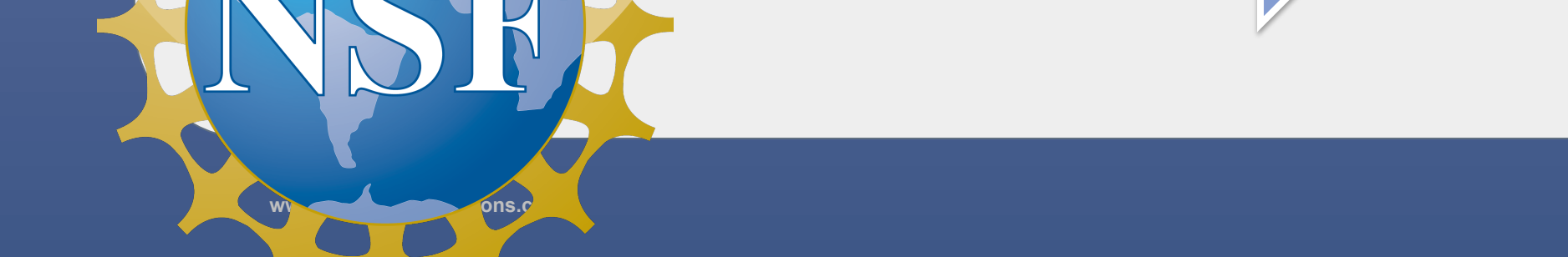

#### $1$  and  $2$  and  $3$  and  $4$  and  $5$  and  $5$  and  $7$  and  $8$

**Figure 2.3** 

necessarily reflect the views of the National Science Foundation. Grant #: 0934935

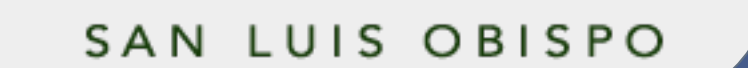

#### Sarah C. Corrigan, Edward A. Hunt, Katerina M. Dontsova

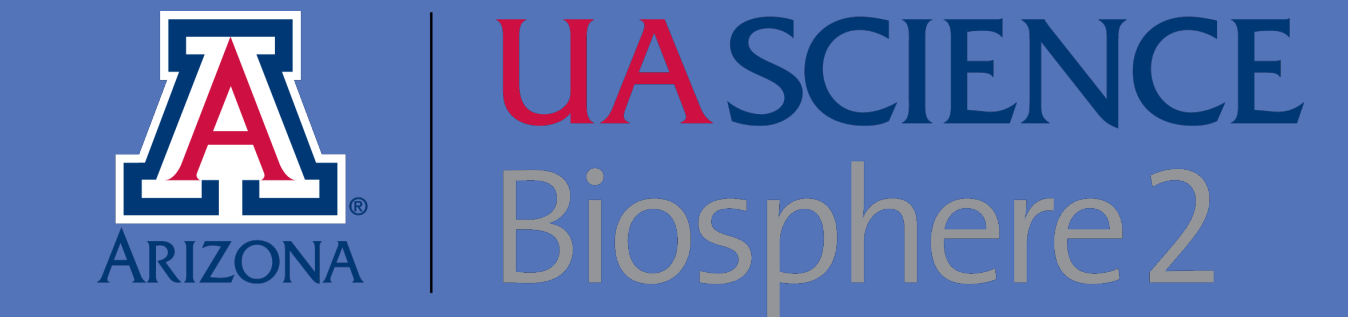

## OVERVIEW L.E.O.

• The Landscape Evolution Observatory consists of three identical, sloping, 333 m<sup>2</sup> convergent landscapes inside a 5,000 m<sup>2</sup> environmentally controlled facility.

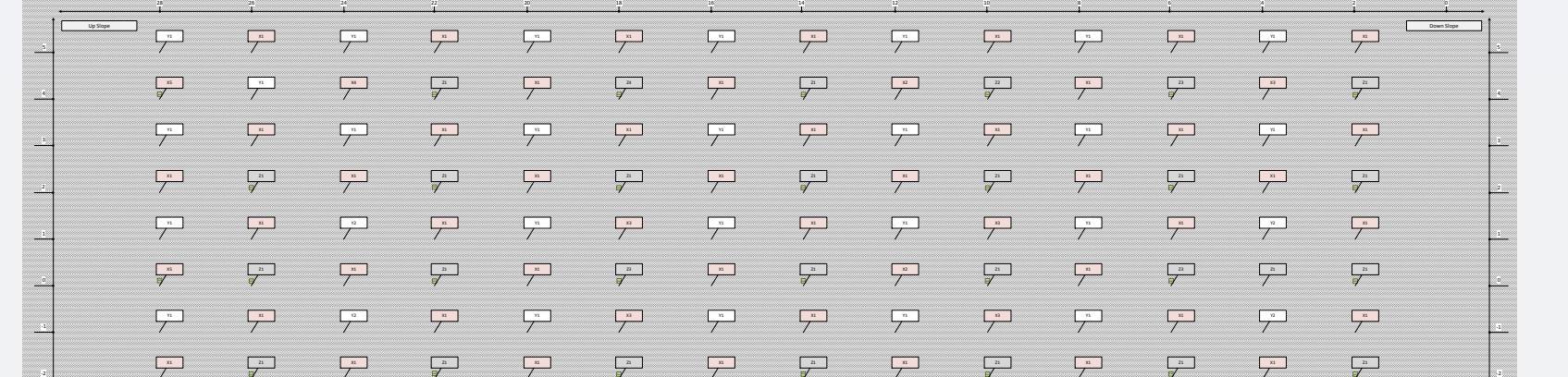

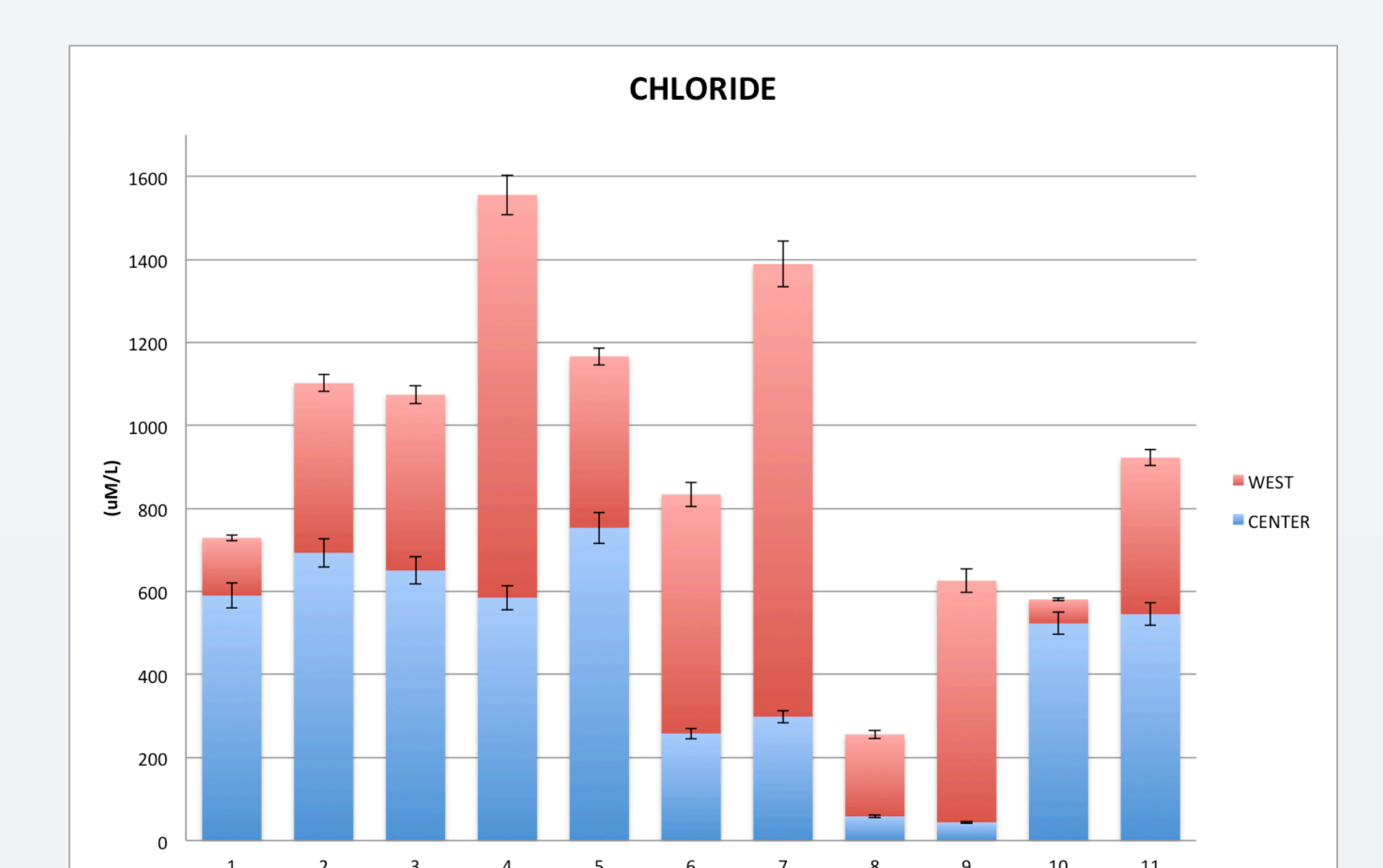

### CONCLUSIONS

28 26 24 22 20 18 16 14 12 10 8 6 4 2 0

concentrations of seven different anions, to be able to **These sensors were used to collect data for the compare the West and Center slopes.** he LEO project taken from the brochure at: https://criticalzone.org/images/national/associated-files/Jemez-Catalina/events/LEO\_brochure\_Rev1\_111912.pdf

METHODS Used anion Analyzed concentrations from Collected rainfall concentration of 7 **West and Center** samples from anions present in slopes to compare designated collection water samples using and contrast points beneath the Ion Chromatography comparable hill slope collection points

**Figure 2.2** 

#### NO,

**Figure 1.3** 

**There was not enough Nitrite present in collected water samples for effective comparison of these** anion concentrations.

Br<sup>-</sup> **There was not enough Bromide present in** collected water samples for effective comparison of these anion concentrations. NO<sub>3</sub>

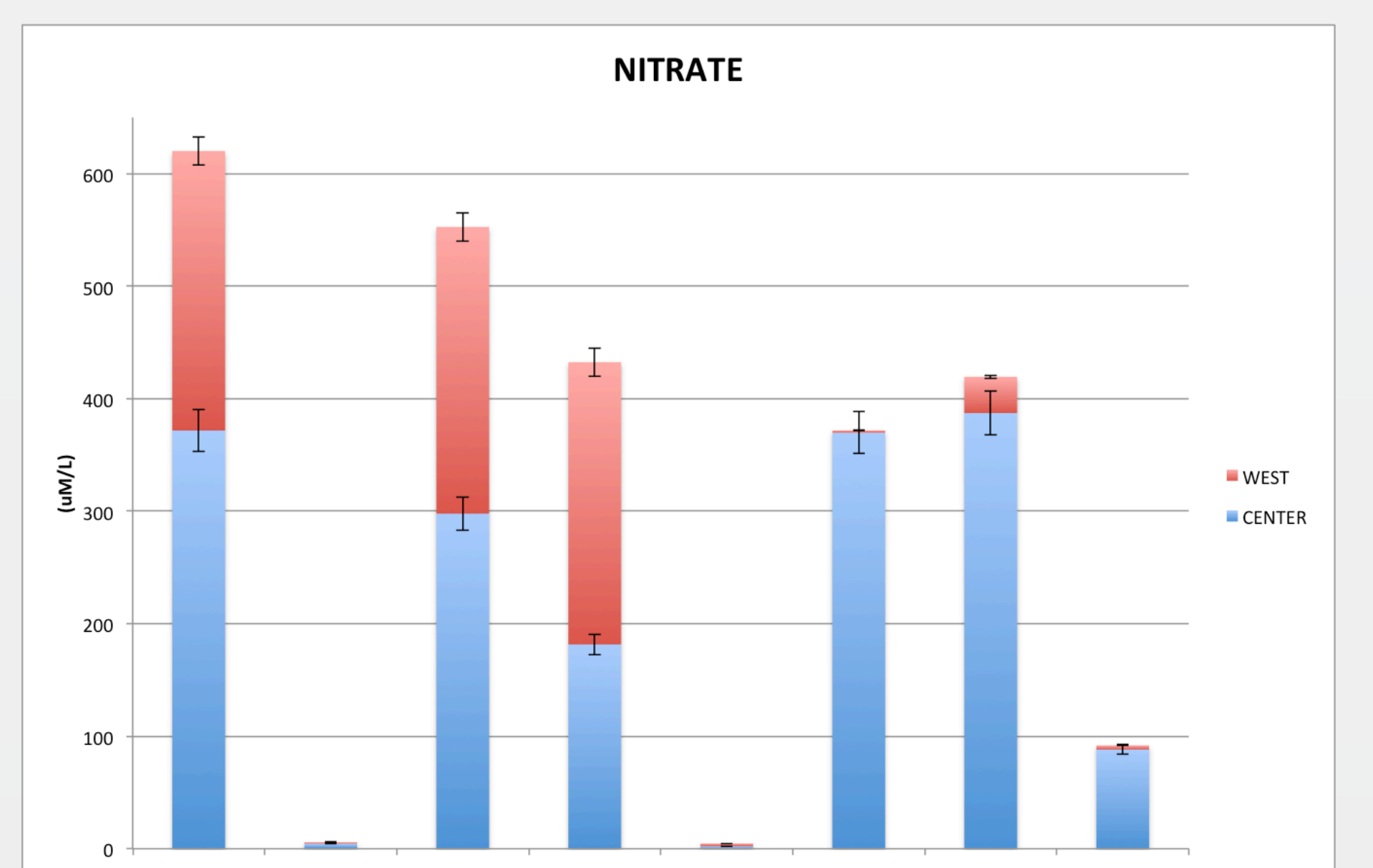

- The concentrations of all compared anions are significantly different between the two **slopes.**
- The West slope consistently has higher anion concentrations, suggesting a more nutrient rich soil, as compared to the Center slope.
- This proves that though theoretically identical, all three hill slopes require complex **chemical backgrounds first for further experimentation to be valid.**
- These anion changes can continue to be tracked to assist in drawing conclusions in **many other aspects of the LEO project.**

This material is based upon work supported by the National Science Foundation through the Robert Noyce Teacher Scholarship Program under Grant No. (grantee must enter NSF grant number). Any opinions, findings, and conclusions or recommendations expressed in this material are those of the author(s) and do not

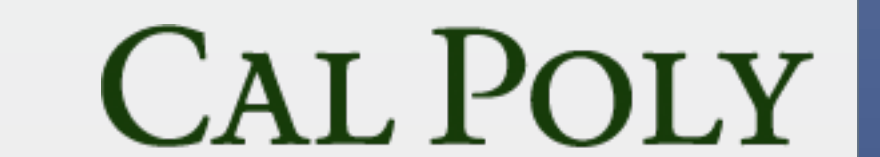

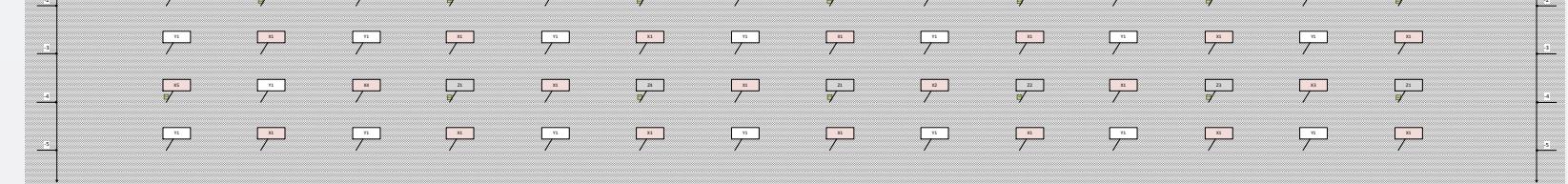

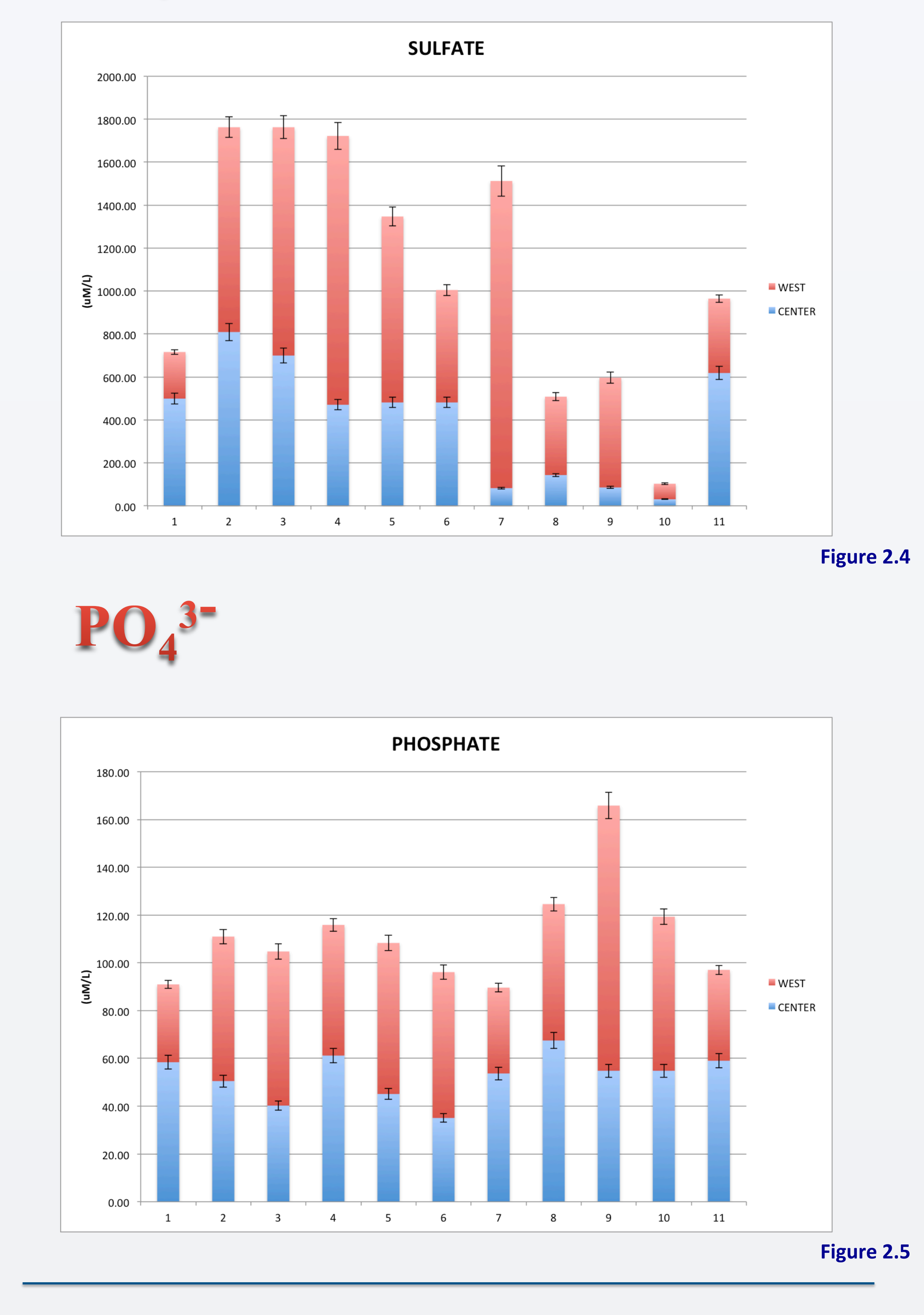

- These engineered landscapes contain 1 meter depth of 'soil' that will undergo physical, chemical, and mineralogical changes over many years.
- Currently the landscapes are being studied as 'bare soil.'
- **During this time investigations will focus on**
- **hydrological processe**
- surface modification by rainsplash and overland flo
- **hillslope-scale fluid transit times**
- evolution of moisture state distribution
- rates and patterns of geochemical weathering
- **emergent non-vascular and microbial ecology**
- the development of carbon and energy cycles within the shallow subsurface.
- **Each landscape contains a spatially dense sensor and** sampler network.

Images taken from: hYps://www.google.com/url?sa=i&rct=j&q=&esrc=s&source=images&cd=&cad=rja&uact=8&ved=0CAcQjRxqFQoTCNel34WMlccCFRZbiAodfIED8w&url=hYp%3A%2F%2Fwww.nkrishna.org%2Fmasters-w%2Fbiosphere2 project&ei=bKjDVde\_N5a2oQT8go6YDw&bvm=bv.99804247,d.cGU&psig=AFQjCNHlr7dhjWwTn-XRrNE12IoBZXkKxg&ust=1438972389710696 

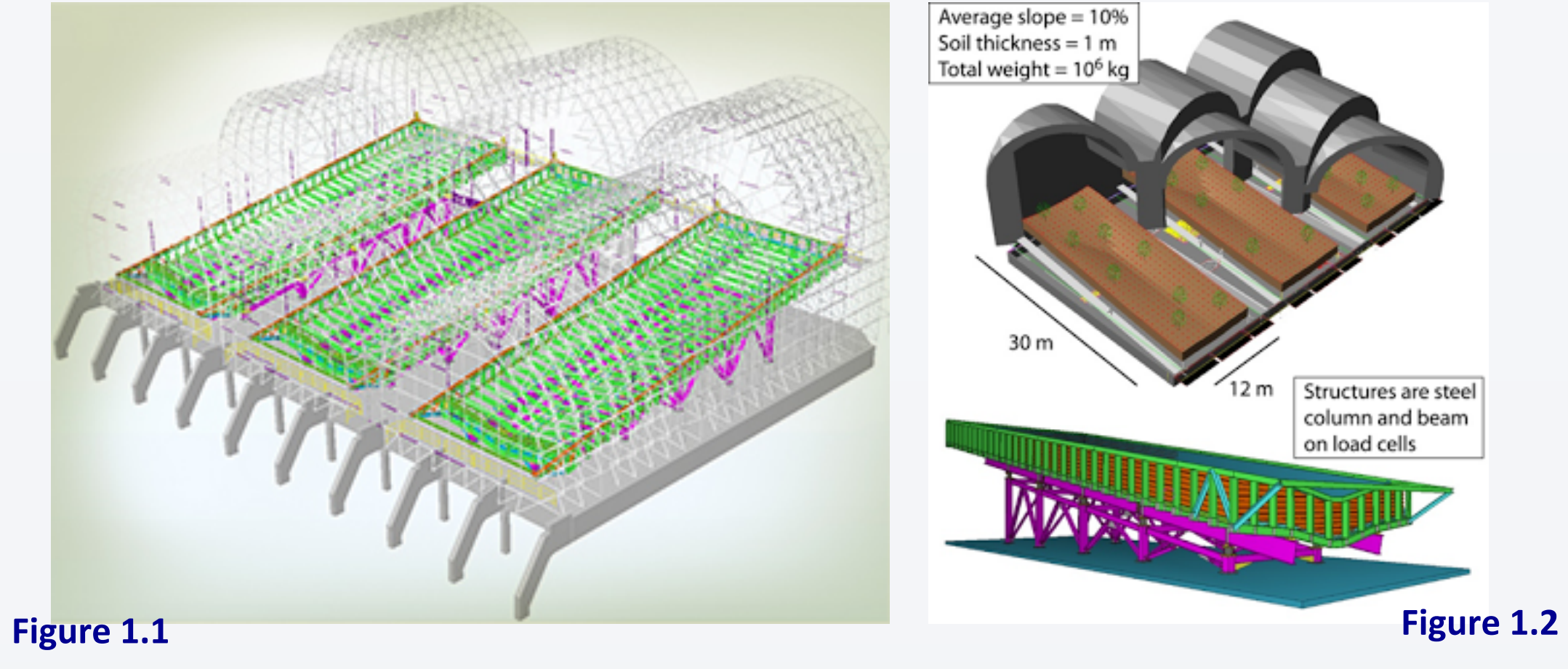

RESULTS Following are anion results collected for the west (RED) and center (BLUE) hill slopes. The x axis values are integers, which correspond to samples where sufficient anion

comparisons could be made between slopes.

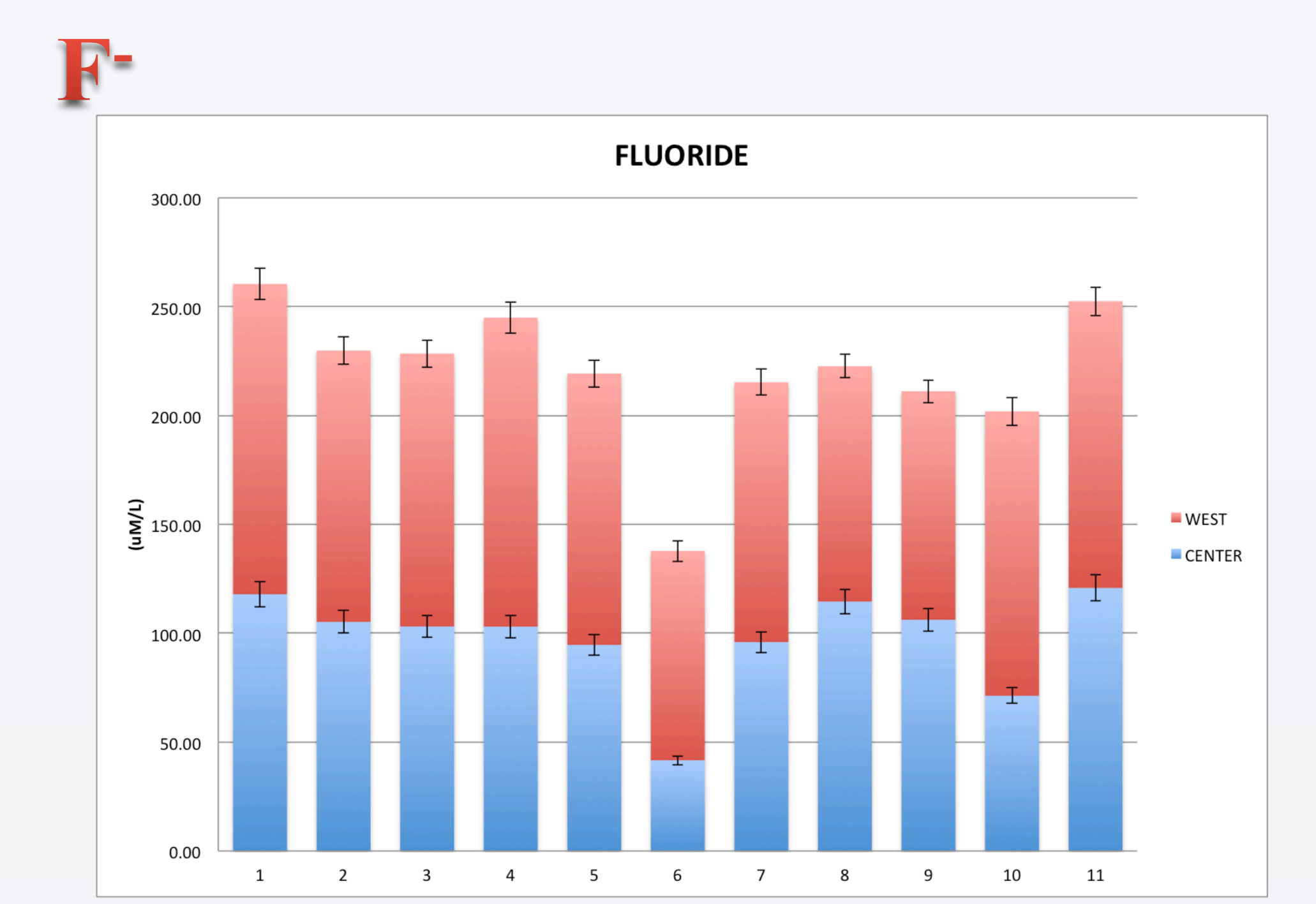

 $SO_4$ <sup>2-</sup>

**Figure 2.1**